## Dessiner des polygones réguliers

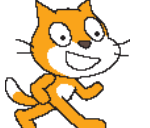

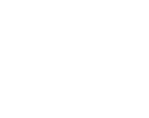

effacer tout

abaisser le stylo

avancer de 50 pas attendre **1** secondes

tourner de Q 90 degrés avancer de 50 pas

tourner de <a (90) degrés avancer de 50 pas

attendre **n** secondes

attendre is secondes tourner de <a> (90) degrés

avancer de 50 pas attendre **1** secondes

tourner de (+ 90 degrés

**1.** On a écrit le programme ci-contre. Mais quand on clique sur le drapeau vert rien ne se passe. Que manque-t-il?

**2.** Sans ordinateur, dessiner au crayon le résultat de l'execution du programme (50 pas correspond à 3cm). Que fait se programme?

**3.** Programmer ce script, fait-il ce que vous pensiez?

**4.** Réécrire ce programme en utilisant le block "répéter ... fois".

**5.** Écrire les programmes permettant de faire les figures suivantes:

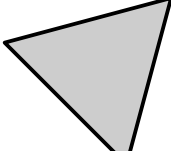

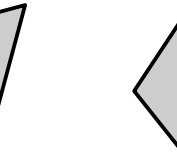

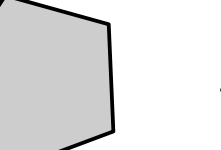

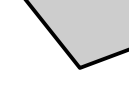

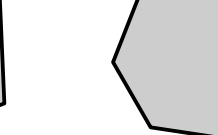

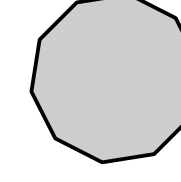

Triangle Pentagone Heptagone Décagone

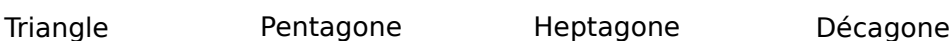

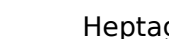

**2.** Sans ordinateur, dessiner au crayon le résultat de l'execution du programme (50 pas correspond à 3cm). Que fait se programme?

**1.** On a écrit le programme ci-contre. Mais quand on clique sur le drapeau vert

rien ne se passe. Que manque-t-il?

Dessiner des polygones réguliers

**3.** Programmer ce script, fait-il ce que vous pensiez?

**4.** Réécrire ce programme en utilisant le block "répéter ... fois".

**5.** Écrire les programmes permettant de faire les figures suivantes:

effacer tout abaisser le stylo avancer de (50) pas attendre **n** secondes tourner de Q 90 degrés avancer de (50 pas attendre **O** secondes tourner de <> (90) degrés avancer de 50 pas attendre **n** secondes tourner de <a> (90) degrés avancer de 50 pas attendre **n** secondes tourner de <a> (90) degrés